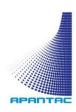

# DisplayPort EDID Learner / Emulator

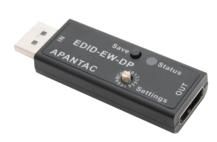

EDID-EW-DP USER MANUAL<sub>v.2.0</sub>

## Overview

EDID-EW-DP is an EDID learner / Emulator from Apantac.

### Package Contents

1 x EDID-EW-DP

#### **Features**

- Learn and store desired EDID from Display
- Built-in EDID
- Maximum resolution 4K@60Hz RGB 8bit
- Passive inline device No external power needed
- HDCP 1.4 / 2.2 Compatible
- Supports MST, SST

# Specifications

| Function            | EDID-EW-DP                  |
|---------------------|-----------------------------|
| Input               | DisplayPort Male            |
| Output              | DisplayPort Female          |
| Video resolution    | 4K60_RGB_8bit               |
| LINK rate           | 1.62/2.4/5.4Gbps            |
| Operating           | 0° to 40°C (32~104°F)       |
| Temperature         |                             |
| Storage Temperature | -20°~60°C (-4~140°F)        |
| Humidity            | 20 - 90% RH, Non-Condensing |
| Weight              | 17g                         |
| Dimensions (LxWxH)  | 58.7 x 24.6 x 11.8cm        |

# Rotary switch function

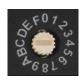

1. Position "0": EDID pass through

2. Position "1": Saved EDID

3. Position "2": Built-in EDID for 1080P 4. Position "3": Built-in EDID for 4K

## Copy and Use Saved EDID

- 1. Press the SAVE button for 3 seconds
- 2. RED LED will start flashing
- EDID is now saved to rotary switch position "1"

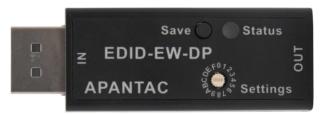

Top view

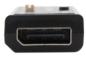

Rear view

© 2022 APANTAC LLC, All rights reserved 10200 SW Allen Blvd. STE C BEAVERTON, OR 97005, USA PHONE +1 503 968 3000, FAX +1 503 389 7921

The content of this document is provided in connection with Apantac LLC ("Apantac") products. Apantac makes no representation or warranties with respect to the accuracy or completeness of the contents of this publication and reserves the right to make changes to specification and product descriptions at any time without notice